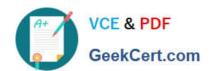

# 140-420<sup>Q&As</sup>

**Certified Function Point Specialist** 

# Pass IFPUG I40-420 Exam with 100% Guarantee

Free Download Real Questions & Answers PDF and VCE file from:

https://www.geekcert.com/i40-420.html

100% Passing Guarantee 100% Money Back Assurance

Following Questions and Answers are all new published by IFPUG
Official Exam Center

- Instant Download After Purchase
- 100% Money Back Guarantee
- 365 Days Free Update
- 800,000+ Satisfied Customers

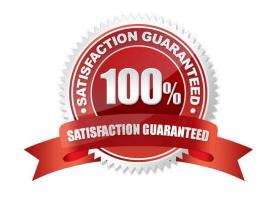

# VCE & PDF GeekCert.com

## https://www.geekcert.com/i40-420.html

2024 Latest geekcert I40-420 PDF and VCE dumps Download

#### **QUESTION 1**

| A Purchasing application contains a Customer Purchase Order file and an Inventory file. | The 2 files | are pined by a |
|-----------------------------------------------------------------------------------------|-------------|----------------|
| foreign key, order inventory. How many data functions would be counted?                 |             |                |
|                                                                                         |             |                |

A. 1

B. 2

C. 3

D. None

Correct Answer: B

#### **QUESTION 2**

The Procurement application requires the ability to maintain information on each new supplier. The information that must be maintained on the Supplier logical file includes:

Supplier id

Supplier name

Supplier mailing address

Supplier skill

As a result of creating a new supplier record, the supplier\\'s annual costs should be automatically calculated and saved with the other supplier information.

Orders are maintained in the Order logical file by the Procurement application. The Accounts Payable logical file is updated for each order. Line items for each order are stored in the Order Detail subgroup of the order logical file.

Backorders and delivery errors are tracked by the Procurement application on the Transparency Track Record logical file. This file is compared to each supplier\\'s values in the Service Level Agreement logical file which is maintained by

Contract application. The Procurement application produces a report for the Legal Office of suppliers that are performing outside of their Service Level Agreement. From the Names of Possible Functions listed identify the data functions for the Procurement application. Select N/A if a Name of Possible Function does not apply. Identify the functions used.

Hot Area:

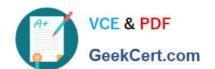

# https://www.geekcert.com/i40-420.html 2024 Latest geekcert I40-420 PDF and VCE dumps Download

| ILF | EIF | N/A | Names of Possible Function |  |
|-----|-----|-----|----------------------------|--|
| 0   | C   | C   | Accounts Payable           |  |
| C   | C   | (   | Accounts Receivable        |  |
| 0   | C   | C   | Backorder                  |  |
| 0   | С   | 0   | Order                      |  |
| C   | C   | 0   | Order Detail               |  |
| 0   | 0   | 0   | Purchase Order             |  |
| C   | C   | 0   | Service Level Agreement    |  |
| 0   | 0   | 0   | Supplier                   |  |
| (   | 0   | 0   | Supplier cost              |  |
| (   | 0   | C   | Transparency Track Record  |  |

#### Hot Area:

| ILF | EIF | N/A | Names of Possible Function |  |
|-----|-----|-----|----------------------------|--|
| 0   | C   | C   | Accounts Payable           |  |
| C   | C   | 0   | Accounts Receivable        |  |
| 0   | C   | 0   | Backorder                  |  |
| C   | С   | (   | Order                      |  |
| C   | C   | 0   | Order Detail               |  |
| 0   | 0   | 0   | Purchase Order             |  |
| С   | 0   | 0   | Service Level Agreement    |  |
| 0   | 0   | 0   | Supplier                   |  |
| C   | 0   | 0   | Supplier cost              |  |
| 0   | 0   | C   | Transparency Track Record  |  |

#### Correct Answer:

#### https://www.geekcert.com/i40-420.html 2024 Latest geekcert I40-420 PDF and VCE dumps Download

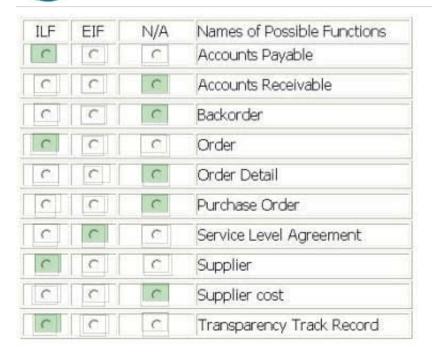

#### **QUESTION 3**

Determine the complexity of the data and/or transactions identified in the following scenario:

Determine the complexity for the following functions:

Select the complexity for each function:

Hot Area:

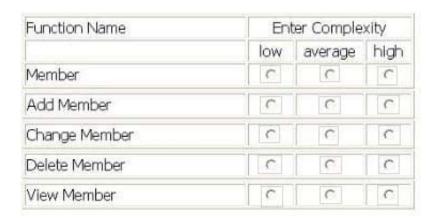

Hot Area:

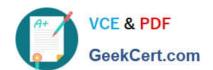

# https://www.geekcert.com/i40-420.html

2024 Latest geekcert I40-420 PDF and VCE dumps Download

| Function Name | Enter Complexity |         |      |
|---------------|------------------|---------|------|
|               | low              | average | high |
| Member        | 0                | C       | C    |
| Add Member    | (                | C       | C    |
| Change Member | C                | C       | C    |
| Delete Member | С                | С       | C    |
| View Member   | 0                | 0       | 0    |

#### Correct Answer:

| Function Name | Enter Complexity |         |      |
|---------------|------------------|---------|------|
|               | low              | average | high |
| Member        | 0                | C       | C    |
| Add Member    | (                | C       | C    |
| Change Member | 0                | C       | C    |
| Delete Member | (                | С       | С    |
| View Member   | 0                | 0       | C    |

#### **QUESTION 4**

What would be the correct sequence of activities for measuring transactional functions? 1. Classify each transactional function as an EI, EO or EQ 2. Identify each elementary process required by the user

3. Determine the functional complexity for each transactional function 4. Determine the functional size for each transactional function 5. Count FTRs for each transactional function 6. Count DETs for each transactional function

A. 1-3-2-1-4-5

B. 2-3-1-6-5-4

C. 4-2-1-5-6-3

D. 2-1-5-6-3-4

Correct Answer: D

#### **QUESTION 5**

In which life cycle phase can size NOT be measured?

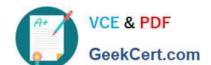

### https://www.geekcert.com/i40-420.html 2024 Latest geekcert I40-420 PDF and VCE dumps Download

- A. Proposal
- B. Requirements
- C. Design
- D. Construction

Correct Answer: A

Latest I40-420 Dumps

140-420 PDF Dumps

140-420 Study Guide